# How to Use Plant GRADEN A plant portal site for plant genome and marker information

Kazusa DNA Res Inst

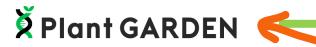

GARDEN = Genome And Resource Database ENtry

Named with ease of remembering

https://plantgarden.jp

B ver. Open: 2019 March

Regular ver. Open: 2020 Jul

English

#### Japanese

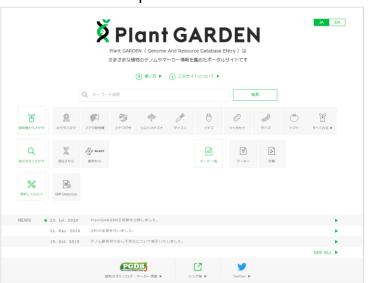

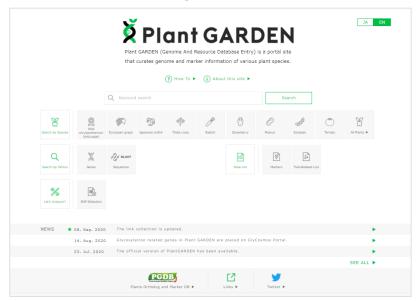

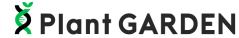

#### **Top PAGE**

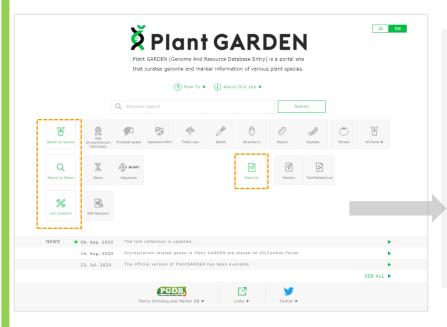

- Displaying items to understand the actions to be taken
   Four main Items
   Simple design and words
- □ Targets
  Biologist/Breeder + Education
- □ Covering the plant species, which are constructed high quality genomes, as many as possible

#### Search Plant

# Click [Search by species] or [All plants] on the top page

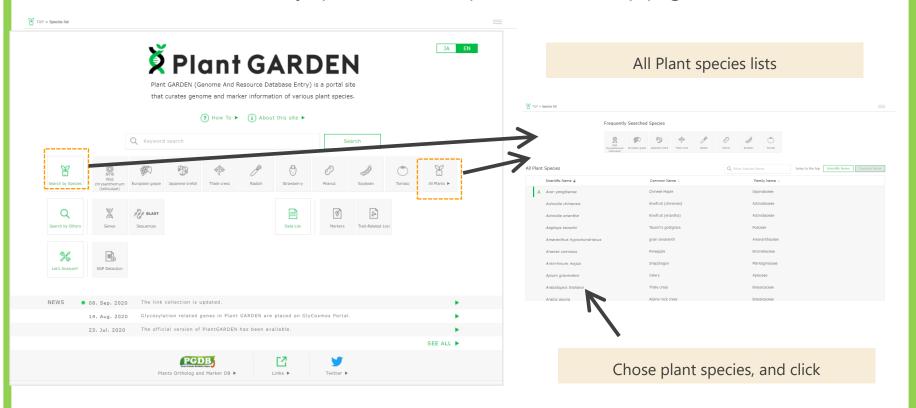

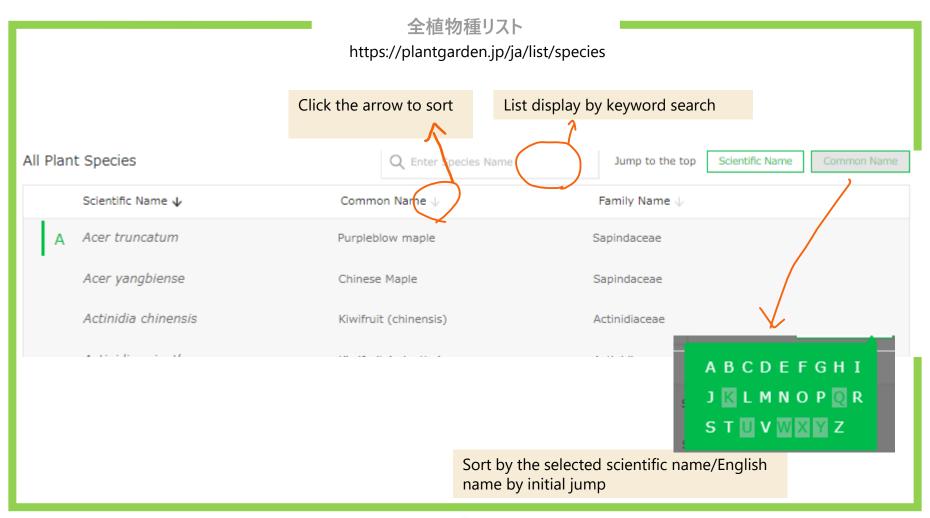

#### Plant species Page

#### https://plantgarden.jp/ja/list/species

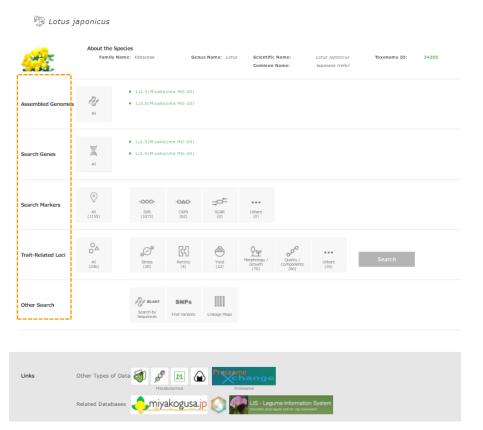

- Curate publicly available genome, gene, marker information. SNPs on the publicly available SRA files are also analyzed and stored
- Genome sequences are displayed for each version
- The contents in PGDBj (DNA marker, QTL and linkage map) are also stored
- ☐ Link to the metabolomics and protein DBs for each species
- ☐ Linking typical DBs for each species

### **Plant species Page**

# https://plantgarden.jp/ja/list/species

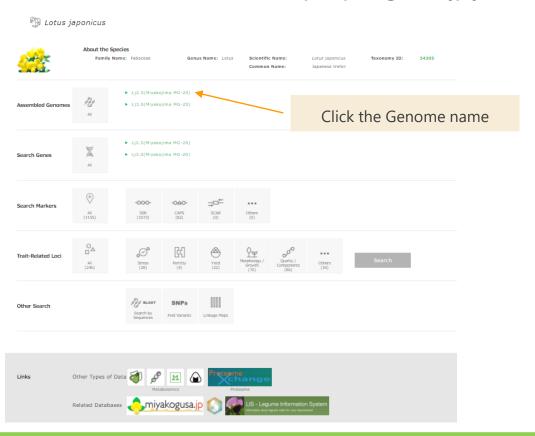

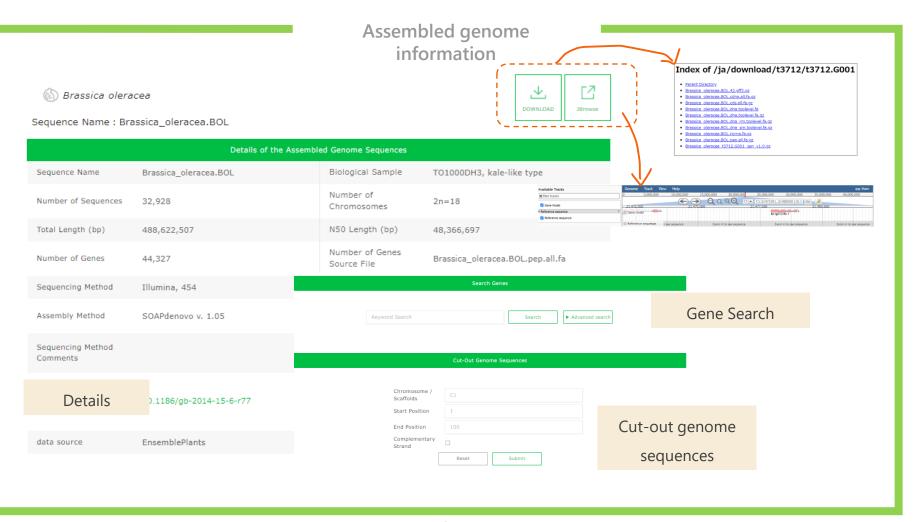

#### Genome sequence list

#### By clicking the 'all' icon, lists of assembled genome and SRA are shown.

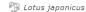

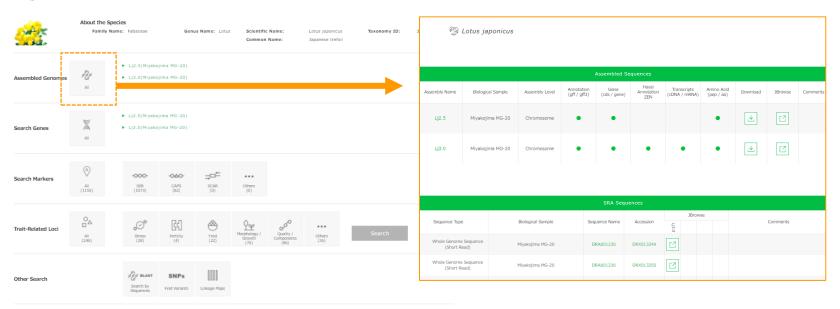

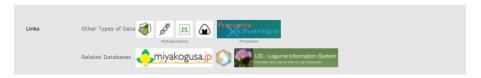

#### Search Genes

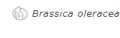

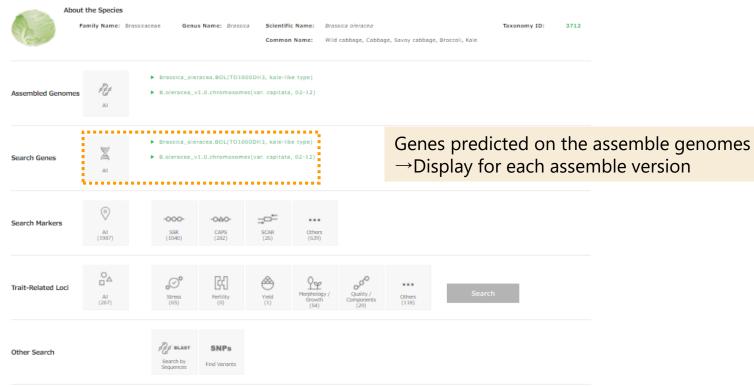

#### Gene Keyword Search

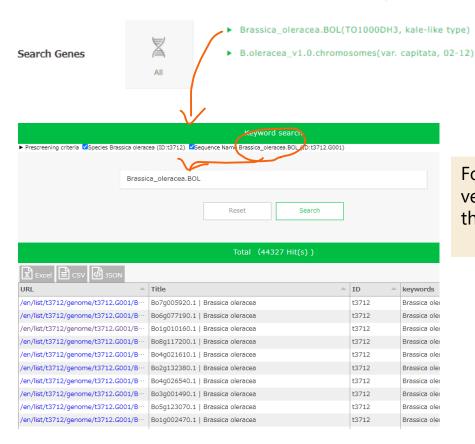

For example, if you put the genome version, a list on the genes predicted on the assembled genomes are searched.

#### **Gene Pages**

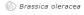

Sequence Name: Brassica\_oleracea. BOL

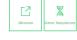

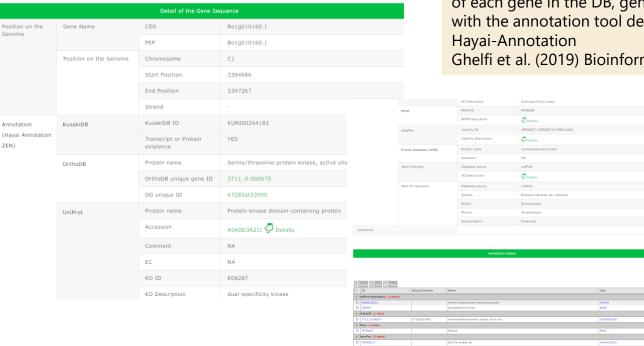

In order to unify the annotation items and criteria of each gene in the DB, genes are re-annotated with the annotation tool developed by us.

Ghelfi et al. (2019) Bioinformatics 35:4427-4429

#### Search from gene function

Search Genes

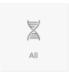

- ▶ Brassica\_oleracea.BOL(TO1000DH3, kale-like type)
- ▶ B.oleracea\_v1.0.chromosomes(var. capitata, 02-12)

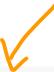

Search from gene function (GO, KEGG) based on the results by Hayai-annotation

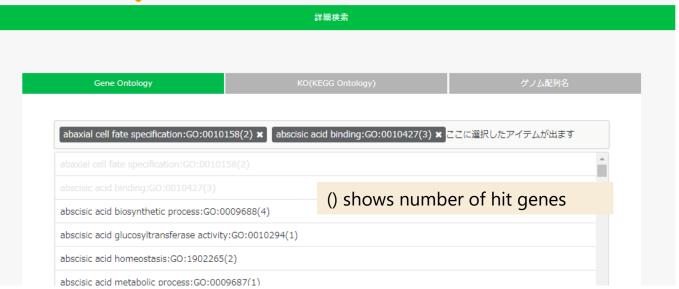

# Search for DNA marker information

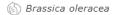

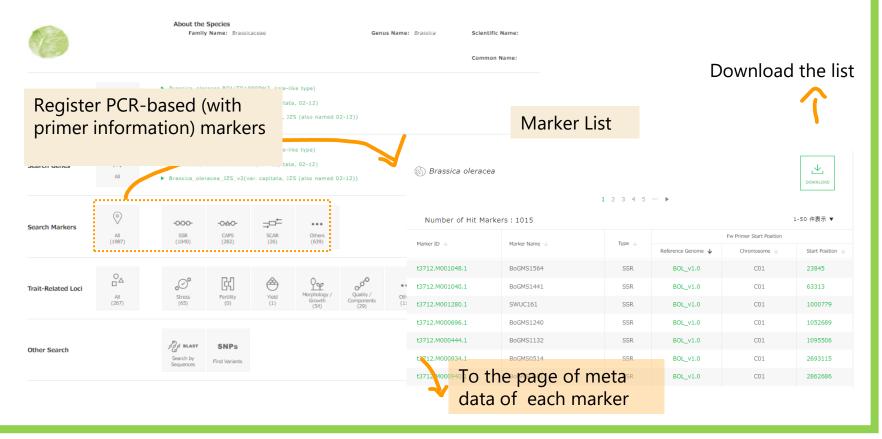

## **DNA Markers Page**

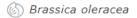

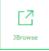

| Marker ID              |                  | t3712.M001280.1      |  |
|------------------------|------------------|----------------------|--|
| Marker Name            |                  | SWUC161              |  |
| Туре                   |                  | SSR                  |  |
| Position on the Genome | Reference Genome | BOL_v1.0             |  |
|                        | Chromosome       | C01                  |  |
|                        | Fw Primer        | TTCCCTCACTTCACCACCTC |  |
|                        | Start Position   | 1000779              |  |
|                        | End Position     | 1000798              |  |
|                        | Rv Primer        | AGATGCAATCTCCGGTGGTA |  |
|                        | Start Position   | 1000933              |  |
|                        | End Position     | 1000914              |  |
| Target Sequences       |                  | NA                   |  |
| Allele [Sample Name]   |                  | NA                   |  |

#### Search for Trait related loci

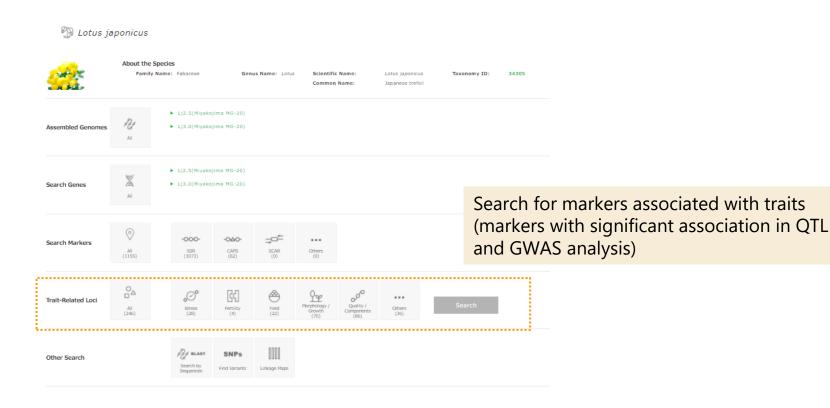

#### 形質ページ

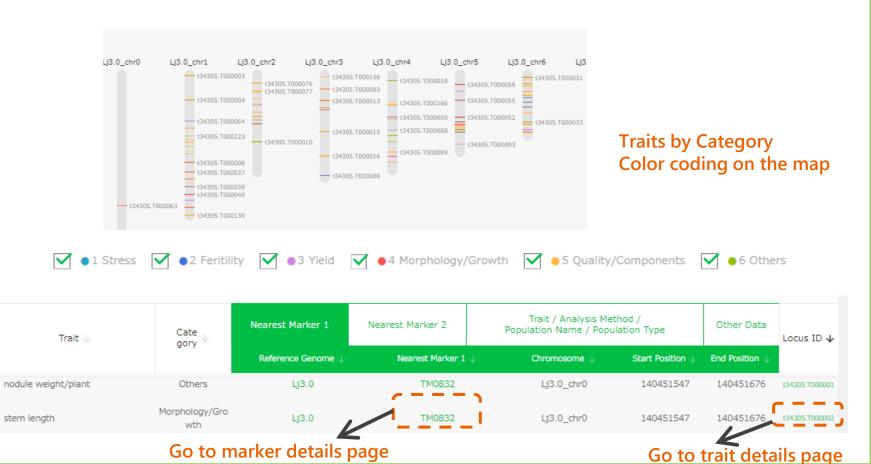

stem length

# Trait details page

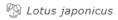

| Locus ID               |                  | t34305.T000001                |                 |            |
|------------------------|------------------|-------------------------------|-----------------|------------|
| Locus Name             |                  | NW                            |                 |            |
| Trait                  |                  | nodule weight/plant           |                 |            |
| Trait Category         |                  | [6]Others                     |                 |            |
| Analysis Method        |                  | QTL analysis                  |                 |            |
| Population Name        |                  | Miyakojima MG-20 x Gifu B-129 |                 |            |
| Population Type        |                  | RIL                           |                 |            |
| Position on the Genome | Reference Genome | Lj3.0                         | Go to marker de | tails page |
|                        | Nearest Marker 1 | TM0832                        |                 |            |
|                        | Chromosome       | Lj3.0_chr0                    |                 |            |
|                        | Start Position   | 140451547                     |                 |            |
|                        | End Position     | 140451676                     |                 |            |
|                        | Nearest Marker 2 | NA                            |                 |            |
|                        | Chromosome       | NA                            |                 |            |
|                        | Start Position   | 0                             |                 |            |
|                        | End Position     | 0                             |                 | _          |

#### Search SNPs (variants)

#### Brassica oleracea

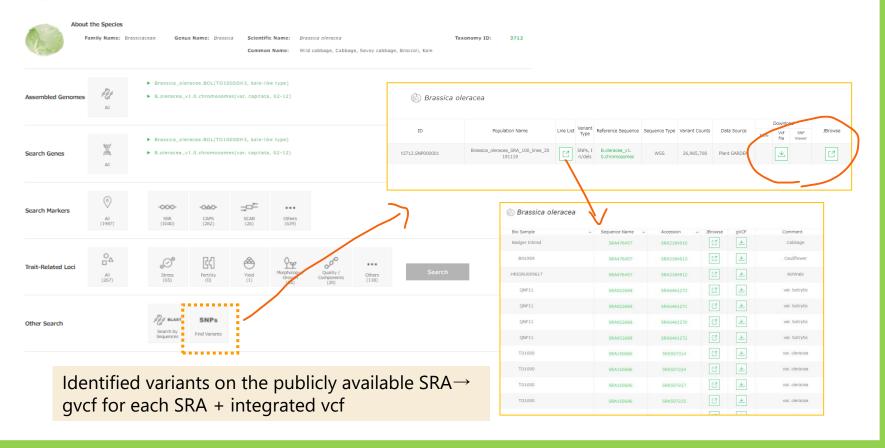

#### For users

https://plantgarden.jp

# **Ž** Plant GARDEN

■ We would like to incorporate the opinions of users as much as possible. Please let us know your request for data to be stored or when you find a problem on the DB. We will respond to your request as much as possible.

Please contact plantgarden@Kazusa.or.jp